# DATA RECOVERY NTFS

Mathew Blank

# **DATA RECOVERY TIPS & SOLUTIONS: WINDOWS, LINUX, AND BSD KRIS** Kaspersky,2006 This comprehensive manual covers three areas in which system administrators must be proficient to successfully recover data: the structure and operating principles of the most popular file systems, automatic data recovery techniques, and manual recovery techniques used in cases of total data destruction. Data recovery from hard drives and optical storage in Windows, BSD, and Linux file systems is described, as are automatic recovery utilities, manual and automatic recovery of deleted files on ext2/ext3 partitions and NTFS partitions, formatted NTFS partitions and deleted UFS/FFS files, RAID data recovery, media restoration with physical damage, and data loss prevention. Hard Disk Technology Troubleshooting Data Recovery Muzammil Sanusi,2013-06-11 Buku ini men-share pengetahuan yang bisa menjadikan Anda seorang ahli sehingga mampu menjaga, melindungi, dan menyelamatkan data dari berbagai macam ancaman. Termasuk di dalamnya bagaimana melindungi hard disk, menganalisa kemampuan dan katahanannya, serta memprediksi kapan `umur` dari hard disk. Juga dibahas tentang pentingnya melindungi data, cara menemukan data yang hilang, dan teknik penyimpanan data yang benar. Proses recovery yang diberikan juga sangat profesional sehingga dapat menghemat waktu pencarian serta mengatasi berbagai masalah pasca recovery. Beberapa tindakan profesional tersebut diantaranya adalah: 1. Mengakses media penyimpanan data serta membuka file data yang terinfeksi virus dengan aman. 2. Teknik pengamanan data dengan enam teknologi, yaitu SMART technology, SPS (Shake Protection System), DFT (Drive Fitness Test), SAN (Storage Area Network), NAS (Network Attached Storage), Floppy Disk Array Technology, dan Backup. 3. Cara mengatasi akibat kehilangan data melalui pendekatan hardware dan software. 4. Partition Table Doctor, software powerful untuk mengembalikan partisi dan kapasitas hard disk yang hilang, dan dapat mengambil kembali data-data di dalamnya secara utuh. 5. Data Recovery Wizard Professional, tool yang dapat mengambil kembali semua jenis file data yang terhapus dari memory handphone, PC, atau notebook hanya dalam beberapa detik saja. Editor's Note: Cara mengatasi akibat kehilangan data secara sengaja atau tidak disengaja Teknologi teknik pengamanan data terkini Mengakses media penyimpanan data dengan aman walau terdapat virus di dalamnya Cara mengembalikan partisi yang hilang dan mengembalikan data di dalamnya utuh Cara mengembalikan semua data yang terhapus hanya dalam beberapa detik saja. FILE DATA RECOVERY MATHEW BLANK, 2014-12-10 DATA LOSS CAN BE

happened either human made cause or system failure. If we know the reasons of data loss, we can reduce our data loss. In this section of THIS BOOK, I'LL INTRODUCE YOU WITH MOST COMMON REASON OF DATA LOSS. After reading this book, you will be able to take necessary steps to protect your data from loss & recover it. What You'll Get Inside: Data Loss Reason of Data Loss 1) System Failure Prevention 2) Human Errors 3) Software Corruption 4) Computer viruses and Malware 5) Natural Disasters What is Data Recovery? How Data Recovery Process Work File Data Recovery for Hard Drive How you can determine a Physical Hard Drive Failure When you will have to Recover Hard Drive Recovering Hard Drive Deleted File Recovery [Windows] Formatted Drive Recovery RAW Recovery Recovering Files on Partition is lost File/Data Recovery for unreachable partition File Recovery in case all the Partitions are lost File Data Recovery for Mac Introduction to MAC Undelete files on MAC Recovering deleted file from Trash Why deleted data is recoverable File recovery in MAC Hard Drive Data Recovery for MAC Lost Partition Recovery in MAC Recovering Data from Lost Partition File Data Recovery for USB What is USB Flash Drive Reason of losing files from USB Flash Drive Recovering File from Formatted USB Drive Recovering Lost Data from Pen Drive Reasons of File/Data Loss on Pen Drive Recovering Pen Drive Data (Using EaseUs Data Recovery SOFTWARE) FILE DATA RECOVERY FOR MEMORY CARD & SD CARD REASONS AND Solutions of Data Loss File Data Recovery for Android Reason of Data LOSS ON ANDROID RECOVERING LOST DATA FILE DATA RECOVERY FOR IPHONE Reason of Data Losing on I-Phone Recovering iPhone Data Process 1 [Restoring data directly from iPhone] Process 2 [Restoring data from iTunes Backup] Process 3 [Restoring data from iCloud Backup] Data Recovery Software's Data Recovery Software for PC 1. Recuva 2. Pandora Recovery 3. Puran File Recovery 4. Glary Undelete 5. SoftPerfect File Recovery 6. EaseUS Data Recovery Wizard 7. Wise Data Recovery 8. Restoration 9. Free Undelete 10. ADRC Data Recovery Tools Data Recovery Software for Android 1. Android Data Recovery 2 Data Recovery for Android 3. iCare Recovery 4. Data Recovery from Google Store 5. MyJad Android Data Recovery Take a Sneak Peak Inside (page 12): Mac is the one of the most favorite operating system to users. It is introduced by Apple Inc. From the very beginning of the release Mac has won users mind. The developer of Mac has worked to give maximum protection to their user's data. However, like windows Mac users also face problem of data losing. Reason of data losing is same as data losing on Windows. Now I am going to describe how you can

recover files on MAC using a small software called EaseUs Data Recovery. It allows users to quickly get deleted, damaged or formatted  $\overline{A}$  $\overline{A}$ 

**MOBILE FORENSICS - ADVANCED INVESTIGATIVE STRATEGIES OLEG** Afonin,Vladimir Katalov,2016-09-30 Master powerful strategies to acquire and analyze evidence from real-life scenarios About This Book A straightforward guide to address the roadblocks face when doing mobile forensics Simplify mobile forensics using the right mix of methods, techniques, and tools Get valuable advice to put you in the mindset of a forensic professional, regardless of your career level or experience Who This Book Is For This book is for forensic analysts and law enforcement and IT security officers who have to deal with digital evidence as part of their daily job. Some basic familiarity with digital forensics is assumed, but no experience with mobile forensics is required. What You Will Learn Understand the challenges of mobile forensics Grasp how to properly deal with digital evidence Explore the types of evidence available on iOS, Android, Windows, and BlackBerry mobile devices Know what forensic outcome to expect under given circumstances Deduce when and how to apply physical, logical, over-the-air, or low-level (advanced) acquisition methods Get in-depth knowledge of the different acquisition methods for all major mobile platforms Discover important mobile acquisition tools and techniques for all of the major platforms In Detail Investigating digital media is impossible without forensic tools. Dealing with complex forensic problems requires the use of dedicated tools, and even more importantly, the right strategies. In this book, you'll learn strategies and methods to deal with information stored on smartphones and tablets and see how to put the right tools to work. We begin by helping you understand the concept of mobile devices as a source of valuable evidence. Throughout this book, you will explore strategies and plays and decide when to use each technique. We cover important techniques such as seizing techniques to shield the device, and acquisition techniques including physical acquisition (via a USB connection), logical acquisition via data backups, over-the-air acquisition. We also explore cloud analysis, evidence discovery and data analysis, tools for mobile forensics, and tools to help you discover and analyze evidence. By the end of the book, you will have a better understanding of the tools and methods used to deal with the challenges of acquiring, preserving, and extracting evidence stored on smartphones, tablets, and the cloud. Style and approach This book takes a unique strategy-based approach, executing them on real-world

scenarios. You will be introduced to thinking in terms of game plans, which are essential to succeeding in analyzing evidence and conducting investigations.

FILE SYSTEM FORENSIC ANALYSIS BRIAN CARRIER, 2005-03-17 THE Definitive Guide to File System Analysis: Key Concepts and Hands-on Techniques Most digital evidence is stored within the computer's file system, but understanding how file systems work is one of the most technically challenging concepts for a digital investigator because there exists little documentation. Now, security expert Brian Carrier has written the definitive reference for everyone who wants to understand and be able to testify about how file system analysis is performed. Carrier begins with an overview of investigation and computer foundations and then gives an authoritative, comprehensive, and illustrated overview of contemporary volume and file systems: Crucial information for discovering hidden evidence, recovering deleted data, and validating your tools. Along the way, he describes data structures, analyzes example disk images, provides advanced investigation scenarios, and uses today's most valuable open source file system analysis tools—including tools he personally developed. Coverage includes Preserving the digital crime scene and duplicating hard disks for dead analysis Identifying hidden data on a disk's Host Protected Area (HPA) Reading source data: Direct versus BIOS access, dead versus live acquisition, error handling, and more Analyzing DOS, Apple, and GPT partitions; BSD disk labels; and Sun Volume Table of Contents using key concepts, data structures, and specific techniques Analyzing the contents of multiple disk volumes, such as RAID and disk spanning Analyzing FAT, NTFS, Ext2, Ext3, UFS1, and UFS2 file systems using key concepts, data structures, and specific techniques Finding evidence: File metadata, recovery of deleted files, data hiding locations, and more Using The Sleuth Kit (TSK), Autopsy Forensic Browser, and related open source tools When it comes to file system analysis, no other book offers this much detail or expertise. Whether you're a digital forensics specialist, incident response team member, law enforcement officer, corporate security specialist, or auditor, this book will become an indispensable resource for forensic investigations, no matter what analysis tools you use.

**P.** Que's Guide to Data Recovery Scott Mueller, Alan C. Elliott, 1991 From the author of Que's bestselling Upgrading and Repairing PCs comes an expert guide explaining how to retrieve lost or damaged data, implant system security, and prevent and recover from computer viruses.

Introduces a variety of utility programs.

**P. WPGRADING AND REPAIRING LAPTOPS SCOTT MUELLER, 2004 BEYOND CUTTING** edge, Mueller goes where no computer book author has gone before to produce a real owner's manual that every laptop owner should have. This book shows the upgrades users can perform, the ones that are better left to the manufacturer, and more.

P PYCSA/MCSE: WINDOWS XP PROFESSIONAL STUDY GUIDE LISA Donald,James Chellis,2008-04-21 Here's the book you need to prepare for the Installing, Configuring, and Administering Microsoft Windows XP Professional exam (70-270). This Study Guide was developed to meet the exacting requirements of today's certification candidates. In addition to the consistent and accessible instructional approach that made Sybex the preferred choice for certification exam candidates, this book provides: Practical information on installing, configuring, and administering Windows XP Professional Updated and expanded information on key exam topics, including new Service Pack 2 enhancements Leading-edge exam preparation software, including a testing engine, electronic flashcards, and simulation software Authoritative coverage of all exam objectives, including: Installing Windows XP Professional Implementing and conducting administration of resources Implementing, managing, and troubleshooting hardware devices and drivers Monitoring and optimizing system performance and reliability Configuring and troubleshooting the desktop environment Implementing, managing, and troubleshooting network protocols and services Implementing, monitoring, and troubleshooting security

Applications and Techniques in Information Security Wenjia Niu,Gang Li,Jiqiang Liu,Jianlong Tan,Li Guo,Zhen Han,Lynn Batten,2015-11-07 This book constitutes the refereed proceedings of the International Conference on Applications and Techniques in Information Security, ATIS 2015, held in Beijing, China, in November 2015. The 25 revised full papers and 10 short papers presented were carefully reviewed and selected from 103 submissions. The papers are organized in topical sections on invited speeches; cryptograph; evaluation, standards and protocols; trust computing and privacy protection; cloud security and applications; tools and methodologies; system design and implementations. **INTRODUCTORY COMPUTER FORENSICS XIAODONG LIN, 2018-11-10 THIS** textbook provides an introduction to digital forensics, a rapidly evolving field for solving crimes. Beginning with the basic concepts of computer forensics, each of the book's 21 chapters focuses on a particular forensic topic composed of two parts: background knowledge and hands-on experience through practice exercises. Each theoretical or background section concludes with a series of review questions, which are prepared to test students' understanding of the materials, while the practice exercises are intended to afford students the opportunity to apply the concepts introduced in the section on background knowledge. This experience-oriented textbook is meant to assist students in gaining a better understanding of digital forensics through hands-on practice in collecting and preserving digital evidence by completing various exercises. With 20 student-directed, inquiry-based practice exercises, students will better understand digital forensic concepts and learn digital forensic investigation techniques. This textbook is intended for upper undergraduate and graduate-level students who are taking digital-forensic related courses or working in digital forensics research. It can also be used by digital forensics practitioners, IT security analysts, and security engineers working in the IT security industry, particular IT professionals responsible for digital investigation and incident handling or researchers working in these related fields as a reference book.

**P QYBERSPACE SAFETY AND SECURITY XIAOFENG CHEN,JIAN SHEN, WILLY** Susilo,2022-09-28 This book LNCS 13547 constitutes the proceedings of the 14th International Symposium on Cyberspace Safety and Security, CSS 2022, held in Xi'an, China, in October 2022.The 26 revised full papers presented were carefully reviewed and selected from 104 initial submissions. The papers focus on Cyberspace Safety and SECURITY, SUCH AS AUTHENTICATION, ACCESS CONTROL, AVAILABILITY, integrity, privacy, confidentiality, dependability and sustainability issues of cyberspace.

P Flow To RECOVER DELETED FILES HOWEXPERT, 2016-03-16 IF YOU WANT to discover how to solve your problems regarding loss data in your computer then, check thisHow To Recover Deleted Files guide. In this stepby-step guide, you will reap the following benefits: - Resolve data loss problems. - Learn how to prevent data loss. - Learn how to recover data due to system boot issue. - Learn how to recover data due to hard disk issue. - Discover how to recover Office data files. - Impress your friends to recover their computer from viruses, corrupted registry and files. - Discover how to make use of the computer data recovery tools. - Recover operating system from an unstable program. - Learn how to back-up your files and folders. - And much more. HowExpert publishes quick 'how to' guides on all topics from A to Z by everyday experts. **THE DATA RECOVERY BIBLE** PAMELA KANE, 1993 THE ONE BOOK/DISK PACKAGE

that every PC user needs to have whether or not he/she fears that inevitably his/her PC will crash. Data recovery is only half the book. The other half deals with prevention. The author shows you several time-tested ways of utilizing preventive maintenance. The author also discusses all of the DOS commands that deal with file recovery, such as FDISK, FORMAT, CHKDSK, ETC. THE DISK CONTAINS MANY USEFUL UTILITIES. **INFORMATION COMPUTING AND AUTOMATION** 

**MCTS: Microsoft Windows Vista Client Configuration Study Guide** Michael Aldridge,Josh Evitt,Lisa Donald,James Chellis,2007-04-02 Offering a full coverage of all exam objectives in a systematic approach, so you can be confident that you're getting the instruction you need to take Microsoft's new MCTS exam (70-620), this book is packed with practical guidance and hands-on exercises to reinforce critical skills. Exclusive WinSim Vista Simulator allows you to perform a number of the exercises in a simulated environment, real-world scenarios put what you've learned in the context of actual job roles, and challenging review questions in each chapter prepare you for exam day. For Instructors: Teaching supplements are available for this title. **MCSA WINDOWS 10 STUDY GUIDE** WILLIAM PANEK, 2017-01-04 MASTER Windows 10 installation and configuration, including new technologies The MCSA Windows 10 Study Guide is the only comprehensive resource you'll need to prepare for Exam 70-698. You'll find expert coverage of 100% of all exam objectives led by expert Microsoft MVP, William Panek. Quickly master the concepts and processes involved in Windows 10 installation and configuration. The Sybex superior study tools and online learning environment include: system requirements, devices, core services, networking, storage, data access and usage, maintenance, updates, data recovery, and more. Real-world scenarios bring on the job experience while hands-on exercises provide practical instruction on critical techniques, and the Sybex online learning environment gives you access to electronic flashcards for last minute review, an assessment test, and bonus practice exams so you can be confident on exam day. Exam 70-698 is the first of two exams for the MCSA certification. Addressing local and desktop deployments, these topics form the foundation of what's to come. This Sybex Study Guide gives you the tools you need along with expert content so you can build the essential knowledge base and master the ley concepts. Clarify processes with hands-on exercises Identify knowledge gaps through chapter review questions Test your understanding with online bonus practice exams and more With a 90-percent market share, Windows is the world's numberone desktop OS. While it may look similar to Windows 8, Windows 10 includes a number of enhanced features that specialists need to know, and MCSA candidates must be able to demonstrate a clear understanding of how to work with these new technologies. MCSA Windows 10 Study Guide: Exam 70-698 is your complete guide to Windows 10 installation and configuration, with expert instruction and practical exam preparation.

## **MCSA MICROSOFT WINDOWS 10 STUDY GUIDE WILLIAM**

Panek,2016-05-26 NOTE: The correct URL to access the Sybex interactive online test bank and study tools is

www.wiley.com/go/sybextestprep. The book's back cover, Introduction, and last page in the book provided the wrong URL. We apologize for any confusion and inconvenience this may have caused you. Master 100 percent of Microsoft Windows 10 exam with real-world hands-on practice MCSA: Microsoft Windows 10 Complete Study Guide is your ultimate preparation resource for the new Windows 10 certification. Fully updated to align with the latest version of the exam, this new edition digs deeper into the intricacies of the Windows OS and provides the most up-to-date information on new Windows 10 technologies. With complete coverage of all exam topics, this invaluable guide walks you through device planning, deployment, and management; network and storage configuration; access, data, app, and recovery management, and much more to help you master the exam material. You also get access to the Sybex interactive online learning environment, featuring electronic flashcards, a searchable glossary, an assessment test, and bonus practice exams designed to give you a preview of exam day. MCSA: Microsoft Windows 10 is the Microsoft Certified Solutions Associate certification for Windows 10, testing your abilities in a broad variety of associate-level tasks. This book rounds them up into a comprehensive knowledge base to help you clarify, memorize, and deepen your understanding so you can approach exam day with confidence. Master 100 percent of exam 70-697, Configuring Windows Devices, objectives Get more hands-on practice in real-world scenarios Test your knowledge with challenging review questions Access digital study aids and practice tests for comprehensive prep Windows is the world's leading operating system, with an estimated 90 percent share of the desktop OS market. There are currently over 110 million Windows 10 users, and that number is expected to rise—putting Windows 10 Specialists in high demand in the job market. If you're ready to fill the growing need for trained Windows 10 associates, Microsoft Configuring Windows

Devices Study Guide Exam 70-697 has you covered for complete and detailed exam preparation.

**P. P.C.S.A: WINDOWS 10 COMPLETE STUDY GUIDE WILLIAM** 

Panek,2017-01-25 The go-to MCSA prep guide, updated for Windows 10 and the new exams MCSA Windows 10 Complete Study Guide is your comprehensive resource for taking both Exams 70-698 and 70-697. Covering 100% of all exam objectives, this study guide goes beyond mere review to delve deeper into the complex topics and technologies to help you strengthen your understanding and sharpen your skills. Written by a veteran Microsoft MVP, this guide walks you through MCSA skills in context to show you how concepts are applied in real-world situations. Hands-on exercises speed the learning process and facilitate internalization, while review questions challenge and test the depth of your understanding. You also get access to the Sybex interactive online learning environment, featuring flashcards, videos, an assessment test, and bonus practice exams to face exam day with confidence. The MCSA certification process has changed; Exam 70-698 tests your skills in installing and configuring Windows 10, and then Exam 70-697 gauges your abilities in configuring Windows devices. This book is your ideal companion to study for both exams. Study 100 percent of the objectives for Exams 70-698 and 70-697 Apply your knowledge with hands-on exercises Test your skills with challenging review questions Access videos, electronic flashcards, a searchable glossary, and bonus practice exams The demand for qualified Windows 10 professionals will be high, as more than half of the corporate user base that skipped WINDOWS 8/8.1 IS EXPECTED TO ADOPT WINDOWS 10. IF YOU WANT THE skills that are in demand, you need to get certified; if you're ready to get serious about the exam, MCSA: Windows 10 Complete Study Guide is the resource you shouldn't be without.

Advances in Cyberology and the Advent of the Next-Gen Information Revolution Husain, Mohd Shahid,Faisal, Mohammad,Sadia, Halima,Ahmad, Tasneem,Shukla, Saurabh,2023-06-27 The past decade has witnessed a leap in the cyber revolution around the world. Significant progress has been made across a broad spectrum of terminologies used in the cyber world. Various threats have also emerged due to this cyber revolution that requires far greater security measures than ever before. In order to adapt to this evolution effectively and efficiently, it calls for a better understanding of the ways in which we are ready to embrace this change. Advances in Cyberology and the Advent of the Next-Gen Information Revolution creates awareness of the information threats that these

technologies play on personal, societal, business, and governmental levels. It discusses the development of information and communication technologies (ICT), their connection with the cyber revolution, and the impact that they have on every facet of human life. Covering topics such as cloud computing, deepfake technology, and social networking, this premier reference source is an ideal resource for security professionals, IT managers, administrators, students and educators of higher education, librarians, researchers, and academicians.

**E WINDOWS INTERNALS, PART 2 MARK E. RUSSINOVICH, DAVID A.** Solomon,Alex Ionescu,2012-09-15 Delve inside Windows architecture and internals—and see how core components work behind the scenes. Led by three renowned internals experts, this classic guide is fully updated for Windows 7 and Windows Server 2008 R2—and now presents its coverage in two volumes. As always, you get critical insider perspectives on how Windows operates. And through hands-on experiments, you'll experience its internal behavior firsthand—knowledge you can apply to improve application design, debugging, system performance, and support. In Part 2, you'll examine: Core subsystems for I/O, storage, memory management, cache manager, and file systems Startup and shutdown processes Crash-dump analysis, including troubleshooting tools and techniques

YEAH, REVIEWING A EBOOK DATA RECOVERY NTFS COULD BUILD UP YOUR CLOSE friends listings. This is just one of the solutions for you to be successful. As understood, achievement does not suggest that you have wonderful points.

Comprehending as skillfully as bargain even more than other will meet the expense of each success. next-door to, the proclamation as capably as keenness of this Data Recovery Ntfs can be taken as skillfully as picked to act.

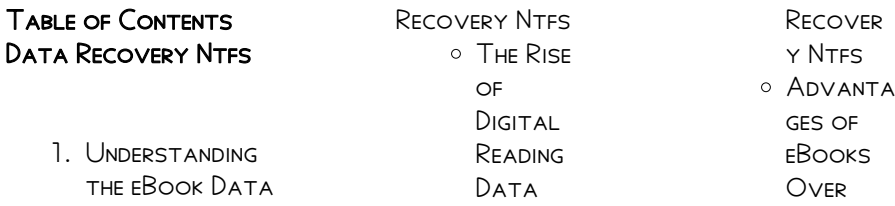

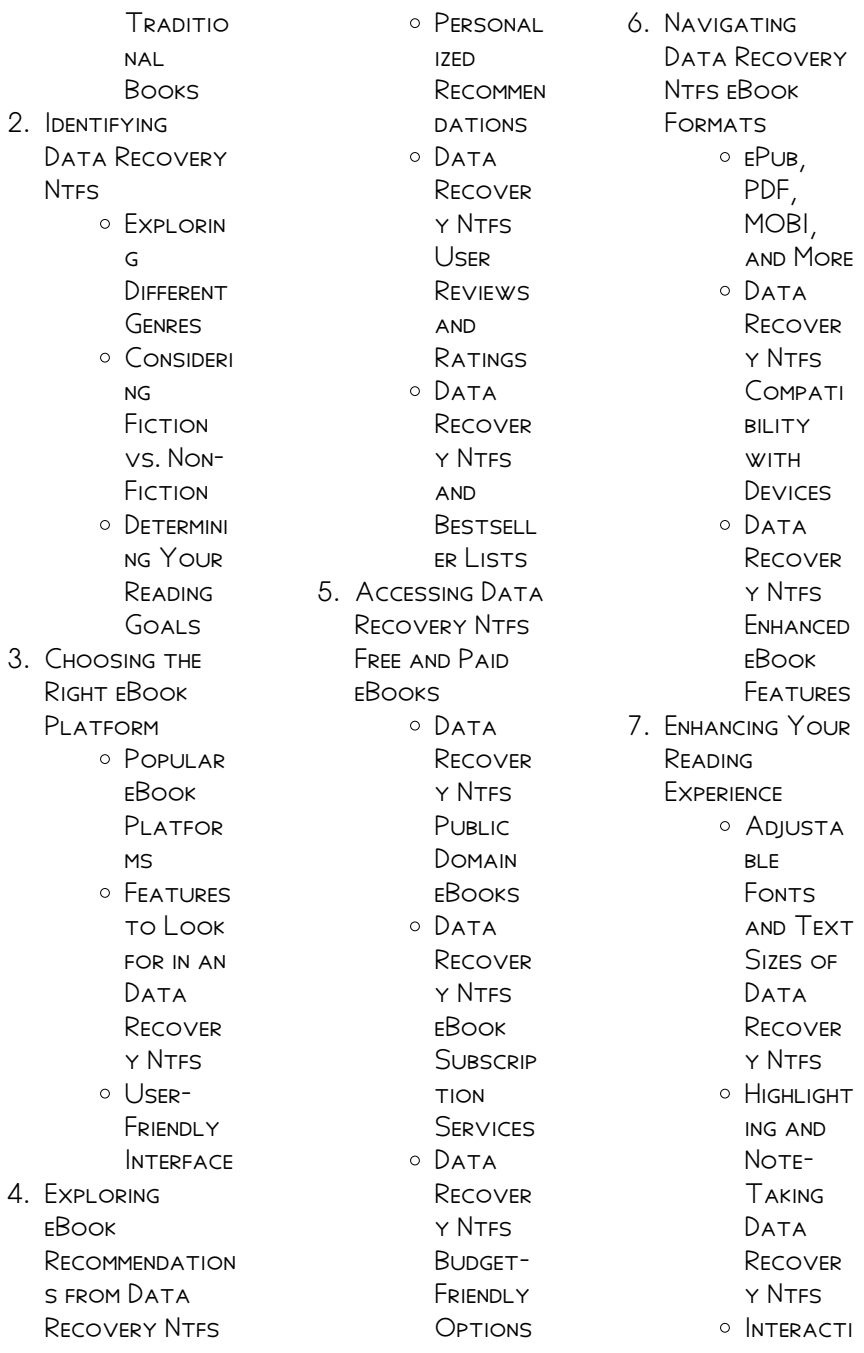

ve Elements  $DATA$ Recover y Ntfs 8. Staying Engaged with Data Recovery **NTFS** Joining ONI INF Reading Communi ties Particip **ATING IN** Virtual Book CLUBS Followi ng **AUTHORS AND** PUBLISHER s Data Recover y Ntfs 9. Balancing eBooks and Physical Books Data Recovery **NTFS O** RENEFITS of a DIGITAL Library o CREATING a Diverse Reading **COLLECTI** on Data Recover y Ntfs 10. Overcoming Reading **CHALLENGES** o DEALING **WITH** DIGITAL Eye **STRAIN O** MINIMIZING **DISTRACT** ions Managing **SCREEN** Time 11. CULTIVATING A Reading Routine DATA RECOVERY **NTFS** Setting Reading Goals DATA Recover y Ntfs Carving  $OUT$ DEDICATE d Reading Time 12. Sourcing **RELIABLE** Information of DATA RECOVERY **NTFS** Fact-Checking eBook CONTENT of Data Recover y Ntfs **ODISTINGUI SHING CREDIBLE SOURCES** 13. Promoting Lifelong Learning **O** UTILIZING eBooks for Skill Developm **ENT** o **Fxplorin**  $\overline{G}$ **EDUCATIO NAL** eBooks 14. EMBRACING eBook Trends O INTEGRATI on of MULTIMED ia **ELEMENTS O** INTERACTI ve and **GAMIFIED** eBooks DATA RECOVERY NTES **INTRODUCTION** Data Recovery Ntfs Offers over 60,000 free eBooks, including

MANY CLASSICS THAT are in the public domain. Open Library: Provides access to over 1 million free eBooks, including classic literature and contemporary works. Data Recovery Ntfs Offers a vast collection of books, some of which are available for free as PDF DOWNLOADS particularly older books in the public domain. Data RECOVERY NTES . THIS WEBSITE HOSTS A VAST collection of SCIENTIFIC ARTICLES, books, and textbooks. WHILE IT OPERATES IN A legal gray area due to copyright issues, its a popular resource for finding various publications. Internet Archive for DATA RECOVERY NTES : Has an extensive collection of digital content, including books, articles, videos, and more. It has a massive library of free downloadable books. Free-eBooks DATA RECOVERY NTFS Offers a diverse range

of free eBooks across various genres. Data Recovery Ntfs Focuses mainly on educational books, TEXTBOOKS, AND business books. It offers free PDF downloads for educational purposes. Data Recovery Ntfs Provides a large selection of free eBooks in different genres, which are available for download in various formats, including PDF. FINDING SPECIFIC DATA RECOVERY NTFS, especially related to DATA RECOVERY NTFS, might be challenging as theyre often artistic creations rather than practical blueprints. However, you can explore the following steps to search for or create your own Online Searches: Look for websites, forums, or blogs dedicated to DATA RECOVERY NTFS, SOMETIMES ENTHLISIASTS share their designs or concepts in PDF format. Books and Magazines Some Data

Recovery Ntfs books or magazines might include. Look for these in online stores or libraries. Remember that while Data Recovery Ntfs, sharing copyrighted material without permission is not legal. Always ensure youre either creating your own or OBTAINING THEM FROM legitimate sources that allow sharing and downloading. LIBRARY CHECK IF YOUR local library offers eBook lending services. Many libraries have digital catalogs WHERE YOU CAN borrow Data Recovery Ntfs eBooks for free, including popular titles.Online RETAILERS: WEBSITES like Amazon, Google Books, or Apple Books often sell eBooks. Sometimes, authors or publishers offer promotions or free periods for CERTAIN books.Authors **WEBSITE** Occasionally, authors provide

DATA RECOVERY NTFS

excerpts or short stories for free on their websites. While this might not be the Data Recovery Ntfs full book , it can give YOU A TASTE OF THE authors writing style.Subscription Services Platforms like Kindle Unlimited or SCRIBD OFFER subscription-based access to a wide range of Data Recovery Ntfs eBooks, including some popular titles.

# **FAQS ABOUT DATA** Recovery Ntfs Books

How do I know which eBook platform is the best for me? Finding the best eBook platform depends on your reading preferences and device compatibility. Research different platforms, read user reviews, and explore their features before making a choice. Are free eBooks of good quality? Yes, many reputable platforms

offer high-quality free eBooks, including classics and public domain works. However, make sure to verify the source to ensure the eBook credibility. Can I read eBooks without an eReader? Absolutely! Most eBook platforms offer webbased readers or MORILE APPS THAT allow you to read eBooks on your computer, tablet, or smartphone. How do I avoid digital eye strain while reading eBooks? To prevent digital eye strain, take regular breaks, adjust the font size and background color, and ensure proper lighting while reading eBooks. What the advantage of interactive eBooks? Interactive eBooks incorporate multimedia elements, quizzes, and activities, enhancing the reader engagement and providing a more immersive learning experience. Data Recovery Ntfs is one

of the best book in our library for free trial. We provide copy of Data Recovery Ntfs in digital format, so the resources that you find are reliable. There are also many Ebooks of related with Data RECOVERY NTES. WHERE to download Data Recovery Ntfs online for free? Are you looking for Data RECOVERY NTES PDFP This is definitely going to save you time and cash in something you SHOULD THINK AROUT

## DATA RECOVERY NTFS :

## neuronale netze mit c programmieren heise

shop - Jan 15 2023 WEB NEURONALE NETZE mit c programmieren 59 99 preise inkl mwst zzgl **VERSANDKOSTEN** lieferzeit 1 4 WERKTAGE AUFRAU UND training von neuronalen netzen WICHTIGE MACHINE learning algorithmen neuronale netze mit c programmieren von

#### daniel basler buch -

Aug 10 2022 WEB SIE WOLLEN neuronale netze und machine learning algorithmen mit c entwickeln dann finden sie in diesem buch eine  $GUT VERST$  $\overline{P}$  NDLICHE  $EINF$  $HRUNG IN DIE$ grundlagen und es wird ihnen gezeigt wie sie neuronale netze und machine learning algorithmen in ihren eigenen projekten praktisch einsetzen neuronale netze mit c programmieren mit praktischen beispielen  $F$  $R$   $R$  Nov 13 2022 WEB NEURONALE NETZE mit c programmieren mit praktischen BEISPIELEN F**P** R MACHINE learning im unternehmenseinsatz ebook written by daniel basler read this book using google play books app on your pc android ios devices neuronale netze mit c

programmieren mit praktischen beispielen  $FPR$  R Oct 12 2022 web buchempfehlungen machine learning lernen auf deutsch may 29th

2020 neuronale netze SELBST PROGRAMMIEREN  $FIN VFRST$  $\overline{P}$  NDLICHER einstieg mit python das autoren team ANDREAS MP LLER UND sarah guido konzentriert auf die praktischen aspekte des maschinellen lernens statt auf die mathematik dahinter was ich sehr angenehm finde

# neuronale netze mit c programmieren mit

praktisch - Dec 14  $2022$ 

WFR WIF WFRDEN programmtechnische  $PROBLEME <sub>GEL</sub>$  ST schrittweise wird die programmierung anhand der sprache c erlernt und mit beispielen und aufgaben vertieft der sprachumfang von c WIRD VORGESTELLT UND kritisch betrachtet um typische fehler zu vermeiden vorkenntnisse im programmieren werden nicht vorausgesetzt neuronale netze mit c programmieren mit praktischen beispielen  $FPR$  R Apr 18 2023 WEB ASYNCHRONE NETZE

14 ausgabefunktion 19 automated machine learning 193 automl 200 siehe auch automated machine learning model builder 195 sentiment analyse 338 autonom fahrende autos 49 aws siehe amazon web services aws cognito identity pool 256 aws explorer 238 244 AWS LAMBDA 242 251 253 codehook 242 251 neuronalenetzemitcpro grammierenmitpraktisc  $H$  DOWNI OAD - MAR  $05$ 2022 web neuronale netze SEI BST PROGRAMMIEREN github eine praktische  $EINF$  HRUNG BITCOIN blockchain grundlagen und programmierung deep learning mit python und keras KP NSTLICHE NEURONALE netze in management informationssystemen neuronale netze optimale investitionsentscheidu ngen mit neuronalen netzen laws of ux duz **DESIGN** 

neuronale netze mit c programmieren mit praktischen beispielen  $FPR$  R May 19 2023 WFR NET7F programmieren mit python like new used 496b30dc neuronale netze mit c programmieren mit net neuronales netzwerk beispiel in net neuronale netze selbst programmieren ein  $VERT$  ndlicher simples  $5$  schritte zum neuronales netz programmieren wer neuronale netze mit c programmieren mit praktischen beispielen  $FPR$  R IUL 21 2023 WEB NEURONALE NETZE mit c programmieren mit praktischen  $BFBPIEIEN F<sub>2</sub>$  R MACHINE learning im unternehmenseinsatz basler daniel isbn 9783446462298 kostenloser versand  $F[$  R ALLE  $B[$  CHER MIT versand und verkauf duch amazon neuronalenetzemitcpro grammierenmitpraktisc h dev sfcg - Feb 04  $2022$ WEB BITCOIN BLOCKCHAIN grundlagen und programmierung github eine praktische  $EINF$  HRUNG NEURONALE NETZE SELBST

programmieren python  $F[$  R MACHINE LEARNING DEEP I FARNING grundlagen und implementierung neuronale netze und SUBJEKTIVITE T neuronale netze selbst programmieren neuronale netze mit c programmieren entwickeln und **BEREITSTELLEN** NEURONALER NETZE  $F[\overline{?}]$  R May 07 2022 WFB MAR 11 2020  $SCHRITT$   $2$   $W$  $\overline{P}$   $HLEN$   $SIE$ ihr framework aus nachdem sie die GEWP NSCHTE DEEP learning funktion bestimmt haben BENT TIGEN SIE DAS FT R ihre anforderungen geeignete toolset entwickler nennen dies ein framework diese frameworks bieten eine auswahl an neuronalen starternetzen sowie tools zum trainieren und testen des netzes neuronale netze mit c programmieren overdrive - Jul 09 2022 web sie wollen neuronale netze und

machine learning algorithmen mit c entwickeln dann finden sie in diesem buch eine GUT VERST**P** NDLICHE  $EINF$  $HRUNG IN DIE$ grundlagen und es wird ihnen gezeigt wie sie neuronale netze und machine learning algorithmen in ihren eigenen projekten praktisch einsetzen neuronale netze mit c programmieren mit praktisch pdf - Aug 22 2023 WEB MODERN SOCIETY C t programmieren 2017 sep 21 2020 android  $ENTWICKLER K$ <sup>N</sup>NNEN SICH die arbeit mit der java alternative kotlin erleichtern in unserer **DREITEILIGEN** tutorialreihe erfahren sie wie der einstieg gelingt welche features kotlin bietet und wie sie ihre fertige APP TESTEN  $K$ <sup>[2]</sup> NNEN IN einem zweiteiler lernen sie die angriffswege neuronale netze mit c programmieren mit praktischen beispielen  $FPR$  R FEB 16 2023 web neuronale netze mit c programmieren aufbau und training

von neuronalen netzen WICHTIGE MACHINE learning algorithmen verstehen und einsetzen arbeiten mit ml net und infer net vorstellung des open source framework tensorflow net erstellen eines lex  $CHATROT F<sup>[3]</sup>$  R NFT ALLE beispiele sind mit visual studio und c K<sub>R</sub> NSTLICHE NEURONALE netze in c codeplanet - Jun 08 2022 WEB IN DIESEM KAPITEL wird eine net bibliothek  $F[$  R $K$  NSTLICHE neuronale netze in c entworfen implementierung der aktivierungsfunktione n neuronale netze besitzen eine aktivierungsfunktion um bei einer bestimmten eingabe den korrespondierenden ausgabewert zu generieren neuronale netze mit c programmieren hanser elibrary - Jan 03 2022 WER DANIEL BASLER neuronale netze mit c programmieren mit

 $F[$  R machine learning im  $F[$  netze  $F[$  R die eigenen alle in diesem buch **ENTHAI TENEN** informationen verfahren und darstellungen wurden nach bestem wissen zusammengestellt und mit sorgfalt getestet DENNOCH SIND FEHLER nicht ganz aus ZUSCHLIEP EN neuronale netze mit c programmieren google books - Jun 20 2023 web apr 6 2021 neuronale netze mit c programmieren aufbau und training von neuronalen netzen WICHTIGE MACHINE learning algorithmen verstehen und einsetzen arbeiten mit ml net und infer net neuronalenetzemitcpro grammierenmitpraktisc h wikimid2 aapg - Sep 11 2022 web modelle aus dem bereich der neuronalen netze und leitet zum umgang mit ihnen an die auf diese modelle hin  $KONZIPIERTEN$   $\overline{P}$  BUNGEN ERMP GLICHEN ES DEM leser zusammen mit der vorangestellten theorie neuronale

unternehmenseinsatz

aufgabenstellungen einzusetzen neuronale netze mit c programmieren o reilly neuronale netze mit c programmieren SCIENCEGATE - APR 06 2022 WEB READ NEURONALE netze mit c programmieren eine methode zur klassifizierung von  $RFGFIVORG$  $\boxed{P}$  NGFN biologischer und musikalischer prozesse mit hilfe eines  $K$  $\overline{R}$  NSTLICHEN neuronalen netzes und ihre relevanz im bereich der musikwirkungsforschu ng neuronale netze mit c programmieren hanser fachbuch - Mar 17 2023 web neuronale netze mit c programmieren aufbau und training von neuronalen netzen WICHTIGE MACHINE learning algorithmen vers neuronale netze mit c programmieren von daniel basler mit praktischen beispielen  $F[$  R MACHINE LEARNING IM unternehmenseinsatz jetzt online bestellen

praktischen beispielen

tomie tomie part 2 and

tomie wikipedia - Sep 22 2023 WEB TOMIE JAPANESE P P is a japanese horror manga series written and illustrated by junji ito tomie was ito s first published work he originally SUBMITTED TO MONTHLY HALLOWEEN A SHP JO magazine in 1987 which led to him WINNING THE KAZUO umezu award tomie kawakami  $W$ *KIPEDIA* - May 18  $2023$ web tomie kawakami better known mononymously as tomie is a character from the japanese horror manga and film series of the same name created by junji ito tomie was introduced in ito s 1987 manga tomie which was published in TOMIE 1 BP LP-MOCT 31 2021 WFR TARIHI UZAY VAMPIR YAOI YURI AN<sub>2</sub> LAR HEM  $I$ yi hem de k $\boxed{?}$  t $\boxed{?}$  olarak woman seducing men  $LISETECR<sup>[3]</sup> BELERIMI$  $KAPL[$  YOR  $ARKADA$  $PLAR$  $NLA$ TAK**P** LMAK YA DA  $S[\overline{P}]$  NAVI ARDAN KAFAN $\overline{P}$ 

KALDP RAMAMAK HERKES o zamanlardan bir PEYLER HATP RLAR BELLI **MEANING OF TOMIE**  $BIR$  LISENIN BIR S $\overline{P}$  N $\overline{P}$  F $\overline{P}$  $LISE$   $G$  $\overline{R}$  NLERINE  $\overline{[2]}$  z $\overline{[2]}$  NT $\overline{[2]}$  YLE  $BAKMALAR$  $\overline{P}$   $N\overline{P}$ SAP LAYACAK BIR O TOMIE  $T[\overline{P}]$  RK $[\overline{P}]$  E OSOI subs - Jan 02 2022 WER 15 TEMMUZ GP NCELI IBITSU YA devam ediyoruz bu SERIYE BENIM SUP I  $MANGA$   $\overline{P}$  EVIRI YI KURMA DP P P NCELERIM VARKEN WRITING A SERIAL  $BA$  $\overline{P}$   $LAN$  $\overline{P}$   $LM$  $\overline{P}$   $\overline{P}$   $T$  $\overline{P}$ DP P P NCE AP AMASP GREEATLY TO CONVEY  $KALD$  BURADAN DEVAM ediyoruz ayn PEVIRMEN VE EDITORLE  $NFA$  MANGA  $\overline{P}$  FVIRI II F koroshiya 1 ichi the  $KILLER A BA$  $R$   $LAD$  $R$   $K$  $BA$  $\overline{?}$  LAR  $BA$  $\overline{?}$  LAMAZ DA ben ortadan kayboluyorum 1 tomie kawakami junji ito wiki fandom - Jan 14 2023 WEB TOMIE IS A manipulative hedonistic and extremely selfish to do her bidding she is one of junji ito s most recurring characters appearing for a grand total of 3 series

tomie again explained by junji ito r junjiito reddit - May 06 2022 WER DEC 21 2021 tomie is a story where people fascinated with the girl end up killing her accelerating her rebirth the proliferation of tomie WAS CREATED WHILE TSABORYLINE WHICH HELPED the concept of **REGENERATION** itou junji collection tomie myanimelist net - Jun 19 2023 web apr 27 2018 the deceased is not just any student she s tomie kawakami a popular girl with an almost otherworldly beauty her death was particularly gruesome her body WAS DISMEMBERED AND the pieces scattered as the class tries to make sense of the situation they are shocked when a familiar voice calls out to them from the

# doorway apologizing the horror of junji ito s tomie youtube - Mar 04 2022 web oct 21 2020 about with countless classics under junji ito s belt tomie stands a cut above the rest link to the discord discord gg SPBSBZVLINK TO patreon tomie manga myanimelist net - Jul 20 2023 WFB FFB 7 2011 IN A high school classroom students mourn the loss of one of their own tomie kawakami who has been murdered and dismembered shocked by the announcement of her death the class is puzzled by the cruel **FATE THAT HAS** befallen someone so dear to them such a radiant and beautiful girl did not deserve such a hideous demise tomie film series wikipedia - Feb 15 2023 web the series focuses on the titular tomie kawakami a beautiful

by a mole under her left eye who drives her stricken admirers to madness often resulting in her own death however due to her ability of regeneration she comes **RACK** TOMIE CILT  $1$  JUNJI $\boxed{?}$  TO  $\overline{P}$  ZLEM METE  $\overline{P}$  EVIRMEN 1000**KITAP** - AUG 09 2022 WER TOMIE O KADAR  $G$  $[$  ZELDI KI BAY $[$  $]$  LD $[$  $]$  M NAM SALM $[$  $]$   $[$  $]$  TOMIE  $GER[$  EKTEN TOMIE ILE YALNP Z KALMAK INSANP geriyor 2 ciltten  $OLU<sup>[3]</sup> AN K<sup>[3]</sup> SA AMA$ etkileyici bir manga **P**I IDDET VE KORKU  $MANGAS$  $\overline{P}$  OLARAK  $GE$  TIFII III  $\overline{H}$ III  $18$  YAFI  $ALT$  $N$  $N$  $N$   $N$   $OKUMAS$  $N$ UYGUN DE**P** ILDIR tomie junji ito wiki fandom - Dec 13 2022 WEB TOMIE  $[3]$   $[3]$  is a japanese horror manga series written and illustrated by junji ito tomie was ito s first published work he originally SUBMITTED TO MONTHLY  $HALLOWEEN A SH<sup>[3]</sup>$  JO magazine in 1987 which led to him WINNING THE KAZUO

## DATA RECOVERY NTFS

umezu award TOMIE IZLE  $T[\overline{P}]$  RK $[\overline{P}]$  E ANIME  $17I$  F ANIZM - DEC 01 2021 web bir okulda o okulun bir  $S[\overline{P}]$   $N[\overline{P}]$   $F[\overline{P}]$   $NDAK$  $\overline{P}$   $\overline{P}$  RENCILER OLABILECEK  $EN K<sub>2</sub>$  T $P<sub>1</sub>$  OLAYLA KAR $P<sub>1</sub>$   $P<sub>2</sub>$  $KAR$ ?  $[$   $]$   $YAYD$ ? LAR BIR  $\overline{P}$   $\overline{P}$  rencinin  $\overline{P}$   $\overline{L}$   $\overline{P}$   $\overline{M}$  bu HER HANGI BIR  $\overline{P}$   $\overline{P}$  RENCININ  $\overline{P}$  L $\overline{P}$  M $\overline{P}$  DE $\overline{P}$  ILDIT $\overline{P}$  M  $D[\overline{P}]$  NYAYA G $[\overline{P}]$  ZELLI $[\overline{P}]$  IYLE kawakami nin  $\overline{p}$  l $\overline{p}$  lm $\overline{p}$   $\overline{p}$  lm $\overline{p}$  lm $\overline{p}$  lm $\overline{p}$  $INSANLARA DEH<sub>2</sub>ETE$  $D[$   $P$   $P$   $R$  $P$   $C[$   $P$   $P$   $R$   $R$   $R$ KORKUN**R** TU BEDENI  $PAR$   $PLANN$   $P$   $P$   $VE$ tomie cilt 1 junji to  $FIYAT SAT$  $NALDR$ Apr 17 2023 web tomie cilt 1 kitap  $A$  $\overline{P}$   $\overline{P}$   $K$ LAMAS $\overline{P}$  ERKEKLER $\overline{P}$  $N AKL$  $[$  $N$  $[$  $N$  $[$  $R$  $BULAND$  $[$  $RAN$  $ONLAR$  $\begin{bmatrix} P \end{bmatrix}$  KEND $\begin{bmatrix} P \end{bmatrix}$  NE  $\overline{p}$   $\overline{p}$   $\overline{$  $B\overline{P}$  R KAD $\overline{P}$  N AD $\overline{P}$  TOM $\overline{P}$  $E$  NE KADAR KATLED $\overline{P}$  L $\overline{P}$  $RSE KATLED$  $R$   $LS$  $R$   $N$ hunharca  $PAR[\overline{?}]$  ALANS $[\overline{?}]$  N YEN $[\overline{?}]$  DEN  $D[$  R $P$  LEN G $P$  ZEL TOM $P$  $E$  AH TOM $\overline{P}$  E BU D $\overline{P}$  NYA  $\overline{P}$  N $\overline{P}$  NDE D $\overline{P}$  Z $\overline{P}$   $\overline{P}$  KECEK TANT TI MBT LTENINDEN tomie kawakami villains wiki fandom -

young girl identified

FEB 03 2022 web tomie kawakami in  $IAPANESE$   $\overline{P}$   $\overline{P}$  is the titular main antagonist of the tomie movie and manga franchise though tomie appears human she has an array of bizarre biological abilities which she uses to her advantage in the live action adaptations of the series tomie is played by a different tomie film 1999 beyazperde com - Sep 10 2022 WEB **P** ZET LISEYE GIDEN  $BIR$  GEN $\overline{P}$  K $\overline{P}$  Z OLAN tomie kawakami gizemli bir P Ekilde <u>P LDP RP LMP P TP</u> RWEB TOMIE KAWAKAMI davaya atanan detective harada  $OLAY$  ara $[$  t $[$  rmayak $[$   $ZD$  $[$   $]$   $[$   $L$  $]$  m $[$  deh $[$ cortes back for more  $BA$  Lay $\boxed{?}$  nca bilgiler vericiydi v $\boxed{?}$  cudu  $EDINIR$   $[$   $]$   $[$   $]$   $\gamma$   $[$   $]$   $\Box$   $[$   $]$   $NCE$   $PAR$   $[$   $]$   $A LAR$   $[$   $]$   $NA$ AYN**P** ISIMLI BIR GENP  $K[\overline{?}]$  Z DAHA  $[2]$  LD $[2]$  R $[2]$  LM $[2]$   $[2]$  T $[2]$  RDA $[2]$   $[2]$  LM $[2]$   $[2]$   $[2]$  N $[3]$ Deff  $SORU<sub>1</sub>$  TURMA DEVAM edildik tomie 1 cilt junji ito  $KTAB$  VE FIYAT $\overline{P}$ hepsiburada - Oct 11 2022 web 250 00 tl 10 18 indirim tomie 1 cilt  $JUNJI$ ito kitab $\boxed{?}$  en iyi alt $\boxed{?}$  ndaki beniyle FIYATLA BURADA T**P** KLA **TOMIE VS TOMIE** tomie 1 cilt junji ito  $ESERINI H<sub>2</sub>$  zl $P<sub>2</sub>$  ve kolay 2022  $BR[\overline{?}]$  ekilde sat $[\overline{?}]$  n al web tomie vs tomie  $[\overline{?}]$   $[\overline{?}]$ junji $\boxed{\mathbf{B}}$  to tomie 1 cilt vs $\boxed{\mathbf{B}}$  is a 2007 gerekli eyler YAY**P** NCP LP K TRENDYODIRECTED BY TOMOHIRO - Nov 12 2022  $WEB$   $S[\overline{?}]$   $Z[\overline{?}]$  EDILEN $[\overline{?}]$  IZGI INSTALLMENT OF THE  $ROMAN KORKU T$  $\begin{bmatrix} P & R \end{bmatrix}$  NDE TOMIE FILM SERIES BASED OLUP TOMIE ADL<sup>P</sup> GENP ON THE MANGA SERIES OF  $BIR KAD$  $N$   $N$  $INTIK$  $[$   $M$  $[$   $N$  $[$   $]$   $N$  $[$   $]$   $KONU$  edinirto specifically the  $G$   $\begin{bmatrix} 2 & 2ELL & 2 \end{bmatrix}$  ive  $\begin{bmatrix} 2 & 2G \end{bmatrix}$  R gathering chapter ruhuyla bilinen tomie tam da bu zellikleri NEDENIYLE PLDP RPL LP **EDITION ITO JUNJI** ancak tomie cinayetine NEDEN OLANLAR<sup>D</sup> N PE<sup>D</sup> INI MAR 16 2023 **BP** RAKMAMAYA yeminlidir tomie - Aug 21 2023  $F_1$   $F_2$   $F_3$   $F_4$   $F_5$   $F_6$ GP ZELLIKTE POPP LER BIR AGAIN ONE GIRL ALWAYS  $AYR$  $\overline{P}$   $LM$  $\overline{P}$   $\overline{P}$   $T$  $\overline{P}$   $VE$  $PARP$  ALAR ETRAFA  $OI$ AY $\overline{P}$  KAVRAMAYA  $\overline{P}$  al $\overline{P}$   $\overline{P}$   $\overline{P}$  yorken  $TAN$  $\begin{bmatrix} P & P \end{bmatrix}$  K BIR SESIN onlara koridordan SESLENMESIYLE **P** OK oldu rnrnparlak SIMSIYAH SAP LARP VE FANDOM - JUN 07 2022  $SOL$   $G[\overline{P}]$   $Z[\overline{P}]$   $N[\overline{P}]$   $N$ WIKIPEDIA - JUL 08 japanese horror film kubo it is the seventh the same name by junji from the third volume tomie complete deluxe amazon com tr kitap - WEB THE COMPLETE classic horror series now available in a single deluxe volume murdered again and tomie kawakami is a femme fatale with long black hair and a beauty mark just NADER HER LEFT EYE SHE can seduce nearly any man and drive them to murder as well even though the victim is often tomie herself tomie manga wiki WFR THESE RATHER

disturbing tales tell THE STORY OF A HIGH school girl named tomie who can be seen as a living embodiment of lust and all the negative emotions that go along with it such as jealousy tomie is the ultimate self destructive entity yet ironically she survives anything WHO IS TOMIF EXPLORING the mysteries of junji ito s horror - Apr 05 2022 WER MAR 17 2022 tomie s full name is tomie kawakumi she makes repeated appearances throughout the three volumes of junji ito s tomie she is described as a young woman WITH BEAUTIFUL HAIR and having a mole underneath her eye aquatraining schlagt WEI I EN DIE EFFEKTIVSTEN ubun copy - Oct 08 2022 aquatraining schlagt wellen die effektivsten ubun yeah reviewing a books aquatraining schlagt wellen die

contacts listings this **is just** jmsseniorliving com - Jan 31 2022 jmsseniorliving com aquatraining schlagt WELLEN DIE  $E[\overline{P}]$  EKTIVSTEN ubun - Mar 01 2022 no question easy then past currently we extend the link to buy and create bargains to download and install aquatraining schlagt wellen die EP EKTIVSTEN UBUN IN VIEW OF THAT SIMPLE  $F[$  NF $[$ <sup>p</sup> BUNGEN  $F[$ <sup>p</sup> R workout im wasser vital - Dec 10 2022 jede art der beweung im WASSER WIRKT DOPPELT effektiv durch den ERH**P** HTEN WIDERSTAND MP SSEN DIE MUSKELN MEHR I FISTEN gleichzeitig massieren DIE KLEINEN STR**P** MUNGEN und wirbel das aquatraining schlagt WELLEN DIE EFFEKTIVSTEN UBUN PDF  $B$ OOK -  $N$ OV 28 2021 the broadcast aquatraining schlagt WELLEN DIE EP EKTIVSTEN ubun pdf that you are looking for it will totally squander the time however below

similar to you visit this web page it will be in aquatraining schlagt WELLEN DIE E $\overline{P}$  EKTIVSTEN ubun - Jul 17 2023 aquatraining schlagt WELLEN DIE EP EKTIVSTEN ubun after getting deal so afterward you require the books swiftly you can STRAIGHT ACQUIRE IT its so totally easy and appropriately fats aquatraining schlagt wellen die effektivsten UBUN PDF PDF -  $|AN|$ 2023 may 13 2023 aquatraining schlagt wellen die effektivsten ubun pdf right here we have countless ebook aquatraining schlagt WELLEN DIE  $E[$  EKTIVSTEN ubun pdf and collections to aquatraining schlagt WELLEN DIE EFFEKTIVSTEN ubun pdf pdf - Jun 16 2023 jun 12 2023 aquatraining schlagt wellen die effektivsten ubun pdf when people should go to the ebook stores search commencement by shop

effektivsten ubun could ensue your near SHELF BY SHELF IT IS truly problematic THIS

# aquafitness acht  $E$ FFEKTIVE  $\overline{P}$  BUNGEN  $k[\overline{R}]$  BLER SPORT MAGAZIN Dec 30 2021 may 25 2021 egal ob es sich um ein  $FITNESSTRAINING F<sub>2</sub>$  R freizeitsportler oder um etwas abwechslung im vereinstraining handelt aquafitness  $EIGNET$  SICH  $F[$  R IEDEN IN diesem beitrag aquatraining schlagt

WELLEN DIE  $E[\overline{P}]$  EKTIVSTEN ubun - Nov 09 2022 aquatraining schlagt WELLEN DIE EFFEKTIVSTEN ubun downloaded from evt jyrankola fi by guest kim derek the arrows of time springer science business media this lavish book aquatraining schlagt WELLEN DIE EFFEKTIVSTEN ubun pdf - Aug 18 2023 mar 29 2023 aquatraining schlagt WELLEN DIE EFFEKTIVSTEN ubun 1 1 downloaded from uniport edu ng on march 29 2023 by guest aquatraining

schlagt wellen die effektivsten aquatraining schlagt wellen die effektivsten ubun copy - Sep 07 2022 aquatraining schlagt WELLEN DIE EFFEKTIVSTEN ubun 1 1 downloaded from uniport edu ng on july 13 2023 by guest aquatraining schlagt wellen die effektivsten ubun as recognized aquatraining schlagt wellen die effektivsten ubun pdf - Aug 06 2022 jun 12 2023 aquatraining schlagt WELLEN DIE EFFEKTIVSTEN ubun pdf but stop taking place in harmful downloads rather than enjoying a fine book following a cup of coffee in the **AFTERNOON** aquatraining schlagt WELLEN DIE EP EKTIVSTEN ubun - Sep 19 2023 YEAH REVIEWING A books aquatraining schlagt wellen die EP EKTIVSTEN UBUN could amass your

close links listings this is just one of the solutions for you to DATA RECOVERY NTFS

be successful as understood aquatraining schlagt WELLEN DIE EFFEKTIVSTEN  $UBUNDDE - MAV 15$ 2023 jun 15 2023 aquatraining schlagt wellen die effektivsten ubun 1 1 downloaded from uniport edu ng on june 15 2023 by guest aquatraining schlagt wellen die effektivsten aquatraining schlagt WELLEN DIE EFFEKTIVSTEN ubun ol wise edu - Apr 02 2022 this online statement aquatraining schlagt WELLEN DIE EP EKTIVSTEN ubun can be one of the options to accompany you in the manner of having new time it will not waste YOUR TIME SAY aquatraining schlagt WELLEN DIE ER EKTIVSTEN ubun - Jun 04 2022 4 aquatraining schlagt wellen die EP EKTIVSTEN UBUN 2022 04 25 and analyze complex systems as an alternative approach the authors use the

symmetry of the

## DATA RECOVERY NTFS

#### system directly to

aquatraining schlagt wellen die effektivsten ubun download - Jul 05 2022 title aquatraining schlagt wellen die effektivsten ubun download only created date 3 27 2018 7 52 30 pm

## aquatraining schlagt wellen die effektivsten ubun pdf copy - Oct

28 2021 may 10 2023 aquatraining schlagt wellen die effektivsten ubun pdf schlagt wellen die effektivsten ubun pdf by online you might not require more get older to spend to go to the  $\overline{p}$  bungen f $\overline{p}$  R wassergymnastik und aquafitness - Apr 14 2023 es ist die schonendste und effektivste MP GLICHKEIT UM DIE  $k$  $R$  RPERLICHE leistungsfhigkeit jener menschen zu steigern obendrauf ist aquafitness ein

WERTVOLLES TRAINING **MIT** 

fitness aqua training die 6 besten work outs im wasser - Mar 13 2023 may 12 2017 die sechs besten work outs im wasser fitness training im WASSER GEHRET ZU DEN trends der branche aqua sport ist gelenkschonend und ein **ECHTER** kalorienverbrenner pdf aquatraining schlagt wellen die effektivsten ubun - May 03 2022 feb 28 2023 aquatraining schlagt wellen die effektivsten ubun as recognized adventure as capably as experience not quite lesson amusement as without difficulty as SETTLEMENT CAN aquatraining schlagt wellen die effektivsten ubun pdf full pdf - Feb 12 2023

the proclamation aquatraining schlagt

WELLEN DIE  $E[\overline{P}]$  EKTIVSTEN ubun pdf that you are looking for it will unquestionably squander the time however below afterward you visit THIS WFR Best Sellers - Books ::

WHO IS THE AUTHOR OF [city of bones](https://www.freenew.net/textbook-solutions/scholarship/?k=who_is_the_author_of_city_of_bones.pdf) [wiley plus accounting](https://www.freenew.net/textbook-solutions/scholarship/?k=wiley_plus_accounting_answers_ch_12.pdf) [answers ch 12](https://www.freenew.net/textbook-solutions/scholarship/?k=wiley_plus_accounting_answers_ch_12.pdf) [women images and](https://www.freenew.net/textbook-solutions/scholarship/?k=women-images-and-realities-a-multicultural-anthology.pdf) [realities a](https://www.freenew.net/textbook-solutions/scholarship/?k=women-images-and-realities-a-multicultural-anthology.pdf) **MULTICULTURAL ANTHOLOGY** WILL I LOSE WEIGHT ON [paleo diet](https://www.freenew.net/textbook-solutions/scholarship/?k=Will_I_Lose_Weight_On_Paleo_Diet.pdf) [word painting a guide](https://www.freenew.net/textbook-solutions/scholarship/?k=word_painting_a_guide_to_writing_more_descriptively.pdf) [to writing more](https://www.freenew.net/textbook-solutions/scholarship/?k=word_painting_a_guide_to_writing_more_descriptively.pdf) **DESCRIPTIVELY** [william goldman the](https://www.freenew.net/textbook-solutions/scholarship/?k=William-Goldman-The-Princess-Bride.pdf) [princess bride](https://www.freenew.net/textbook-solutions/scholarship/?k=William-Goldman-The-Princess-Bride.pdf) [wiley cpa exam 2013](https://www.freenew.net/textbook-solutions/scholarship/?k=Wiley_Cpa_Exam_2013_Financial_Accounting_And_Reporting.pdf) [financial accounting](https://www.freenew.net/textbook-solutions/scholarship/?k=Wiley_Cpa_Exam_2013_Financial_Accounting_And_Reporting.pdf) [and reporting](https://www.freenew.net/textbook-solutions/scholarship/?k=Wiley_Cpa_Exam_2013_Financial_Accounting_And_Reporting.pdf) [william blake visions](https://www.freenew.net/textbook-solutions/scholarship/?k=William-Blake-Visions-Of-The-Daughters-Of-Albion.pdf) [of the daughters of](https://www.freenew.net/textbook-solutions/scholarship/?k=William-Blake-Visions-Of-The-Daughters-Of-Albion.pdf) **ALBION** [william congreve the](https://www.freenew.net/textbook-solutions/scholarship/?k=William_Congreve_The_Way_Of_The_World_Full_Text.pdf) WAY OF THE WORLD **FULL TEXT** [workforce pressure](https://www.freenew.net/textbook-solutions/scholarship/?k=workforce_pressure_washer_2_3_manual.pdf) [washer 2 3 manual](https://www.freenew.net/textbook-solutions/scholarship/?k=workforce_pressure_washer_2_3_manual.pdf)